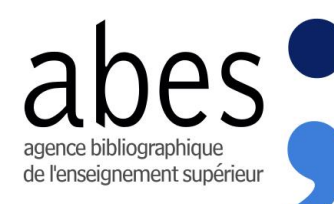

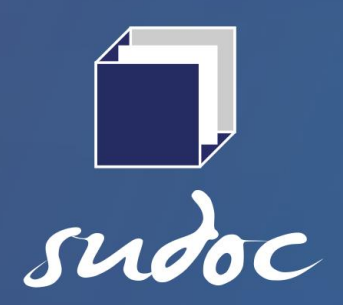

# **Guide d'utilisation du** service SRU du catalogue Sudoc

## *Juillet 2023*

Ensemble, avec nos réseaux, réinventons le service public des données

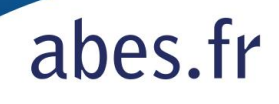

#### SOMMAIRE

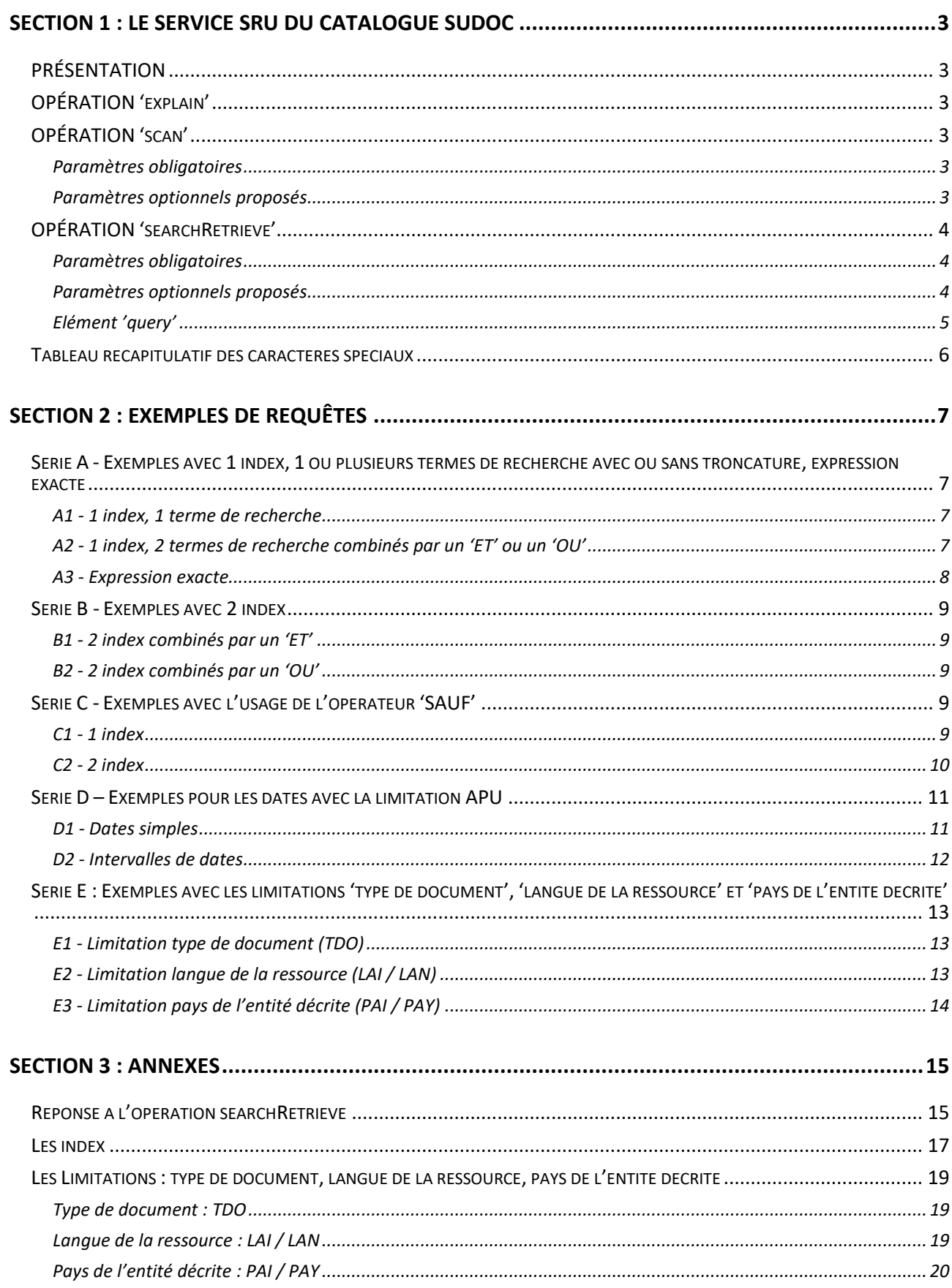

## <span id="page-2-0"></span>*SECTION 1 : LE SERVICE SRU DU CATALOGUE SUDOC*

## <span id="page-2-1"></span>**PRÉSENTATION**

- Ce service SRU interroge la base du catalogue sudoc public via le protocole https
- Tous les index ainsi que les limitations de ce catalogue peuvent être utilisés
- Il ne concerne que les notices bibliographiques et leurs données d'exemplaires
- Tout comme pour le Z39.50 public, des restrictions sont appliquées aux données issues du registre ISSN à l'exception des corpus Road et ISSN France
- Les données du Sudoc sont encodées UTF8. Le format proposé est l'unimarc encapsulé en xml
- Version du SRU implémentée : 1.1 Voir :<http://www.loc.gov/standards/sru>
- Trois opérations sont disponibles : 'explain', 'scan', 'searchRetrieve'

## <span id="page-2-2"></span>**OPÉRATION 'explain'**

#### **URL : https://www.sudoc.abes.fr/cbs/sru/?operation=explain&version=1.1**

La réponse de l'opération 'explain' fournit au client les modalités et moyens mis à disposition par le serveur SRU du Sudoc.

## <span id="page-2-3"></span>**OPÉRATION 'scan'**

#### **URL DE BASE : https://www.sudoc.abes.fr/cbs/sru/?operation=scan&version=1.1&scanClause=**

Cette opération sert à balayer un index et peut s'avérer utile pour sélectionner des termes de recherche ou vérifier le résultat négatif d'une requête.

#### <span id="page-2-4"></span>**Paramètres obligatoires**

*operation* : scan *version* : 1.1 *scanClause :* critères de recherche (index et terme de recherche)

#### <span id="page-2-5"></span>**Paramètres optionnels proposés**

*responsePosition* : nombre entier positif. Indique la position du terme scanné dans la liste. Valeur par défaut : '1'

*maximumTerms* : nombre entier positif. Indique le nombre de termes que le client attend dans la réponse. Si ce nombre n'est pas précisé c'est la valeur par défaut du serveur qui est choisie. Valeur par défaut : '10'

#### Exemple **:**

[https://www.sudoc.abes.fr/cbs/sru/?operation=scan&version=1.1&scanClause=mti%3Dpar](https://www.sudoc.abes.fr/cbs/sru/?operation=scan&version=1.1&scanClause=mti%3Dparalogue&responsePosition=1&maximumTerms=25) [alogue&responsePosition=1&maximumTerms=25](https://www.sudoc.abes.fr/cbs/sru/?operation=scan&version=1.1&scanClause=mti%3Dparalogue&responsePosition=1&maximumTerms=25)

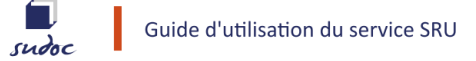

## <span id="page-3-0"></span>**OPÉRATION 'searchRetrieve'**

Elle exprime la requête SRU qui doit être exécutée par le serveur pour récupérer des notices selon des critères de recherche.

Une requête SRU est une URI qui se compose de trois parties :

- L'url de base qui correspond au serveur : **https://www.sudoc.abes.fr/cbs/sru/?**
- Des paramètres obligatoires et optionnels séparés par le caractère '**&**'
- Les critères de recherche introduits par l'élément '**query**'

#### **URL DE BASE :**

**https://www.sudoc.abes.fr/cbs/sru/?**operation=searchRetrieve**&**version=1.1**&**recordSchema=uni marc**&query**=

#### <span id="page-3-1"></span>**Paramètres obligatoires**

*operation* : searchRetrieve *version* : 1.1 *query* : critères de recherche

#### <span id="page-3-2"></span>**Paramètres optionnels proposés**

*recordSchema* : format de données des notices renvoyées par le serveur. Bien que déclaré optionnel par le standard SRU, ce paramètre doit être renseigné avec la valeur 'unimarc'

*startRecord* : position du premier résultat de la liste renvoyée par le serveur correspondant aux critères de recherche. La valeur de ce paramètre doit être supérieure à '0'. Valeur par défaut : '1'. Exemple **:** voir [série C1](#page-8-4)

*maximumRecords* : nombre de notices par page de résultats. La valeur maximale est '1000' Valeur par défaut : '10'

En combinant les deux éléments '**startRecord** ' et '**maximumRecords**' on peut parcourir une liste de résultats d'une valeur égale à celle du paramètre 'maximumRecords'. Par exemple, parcourir l'ensemble les résultats de 100 en 100 ou de 50 en 50. Exemple **:** voir [série](#page-8-4) C1

*recordPacking* : valeur par défaut : 'xml'

#### **Réponse à l'opération searchRetrieve**

Exemple présenté en [annexe](#page-14-1)

## <span id="page-4-0"></span>**Elément 'query'**

Il contient les critères de la recherche qui s'exprime par une ou plusieurs clauses de recherche.

Une clause de recherche consiste en une clé de recherche représentant un index, une relation et un terme de recherche. La relation précise le rapport entre l'index et le terme de recherche : égal, supérieur, inférieur etc. Exemples : Titre égal arbres ; Date inférieure à 2011

#### **Exprimer la relation d'égalité entre l'index et le terme de recherche**

Le signe '**=**' est réservé aux éléments de la requête SRU. Exemples : operation**=**searchRetrieve recordSchema**=**unimarc

Pour exprimer la relation d'égalité entre un index et un terme de recherche, le signe'=' doit être encodé **%3D**. Exemple : query=mti**%3D**arbres

#### **Clés de recherche utilisables**

Les index et limitations de l'interface du Sudoc public sont utilisables via leur clé de recherche. Les limitations doivent être combinées à un ou plusieurs index. Voir liste en [annexe.](#page-16-1)

Le résultat de l'opération 'explain' indique que le nom de l' « indexSet » est "pica". Il n'est pas nécessaire de qualifier les index avec ce contexte « pica » Exemple : query=**pica.mti**%3Dpagnol est équivalent à query= **mti**%3Dpagnol

#### **Formulation d'une requête**

De nombreux exemples sont proposés en [Section 2](#page-6-0) de ce document pour illustrer les différentes façons de formuler les requêtes SRU du sudoc.

La requête SRU sous-jacente est une requête CQL (Contextual Query Language Query). Dans la réponse à l'opération 'searchRetrieve', le serveur renvoie la requête sous sa forme 'Xquery' c'est-à-dire exprimée en xml. Voir exemple en [annexe.](#page-14-1)

#### **Les opérateurs**

Les opérateurs booléens (AND, OR, NOT) ont la même priorité. L'usage des parenthèses peut s'avérer nécessaire pour modifier cette priorité. La requête est exécutée de gauche à droite.

'**AND**' est l'opérateur par défaut. Il n'est pas nécessaire de le préciser pour combinés plusieurs termes de recherche. Il peut aussi être remplacé par le signe '**+**'

#### Exemples :

- mti%3Djardins **and** japonais est équivalent à mti%3Djardins japonais également équivalent à mti%3Djardins**+**japonais
- aut%3Dzola **and** mti%3Dventre paris est équivalent à aut%3Dzola**+**mti%3Dventre paris également équivalent à aut%3Dzola**+**mti%3Dventre**+**paris

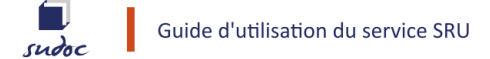

L'opérateur '**OR**' peut être remplacé par le signe '**|**' ou son encodage '**%7C**'

#### Exemples :

- mti%3Dbleu **or** vert est équivalent à mti%3Dbleu**|**vert également équivalent à mti%3Dbleu**%7C**vert
- msa%3Dfruits **or** mee%3Dfruits est équivalent à msa%3Dfruits**|**mee%3Dfruits également équivalent à msa%3Dfruits**%7C**mee%3Dfruits

#### **Remarques**

- Le Sudoc traite indifféremment les minuscules ou les majuscules. Les résultats de la recherche n'en seront pas affectés.
- La saisie des accents aura une incidence sur le nombre de résultats :
	- Lorsqu'un terme de recherche est accentué, il sera recherché uniquement sous sa forme accentuée : il y aura moins de résultats.
	- Lorsqu'un terme de recherche est saisi sans les accents, il sera recherché à la fois sous sa forme accentuée et non accentuée : il y aura davantage de résultats
	- Il est préférable de saisir les termes sans les accents. Si le choix de saisir les accents est privilégié, il n'est pas nécessaire de décomposer le caractère et d'encoder les diacritiques.
- Pour sauvegarder les notices obtenues via une requête lancée dans un navigateur, il faut utiliser le raccourci clavier **ctrl s** puis sauvegarder le fichier en tant que fichier **.xml**

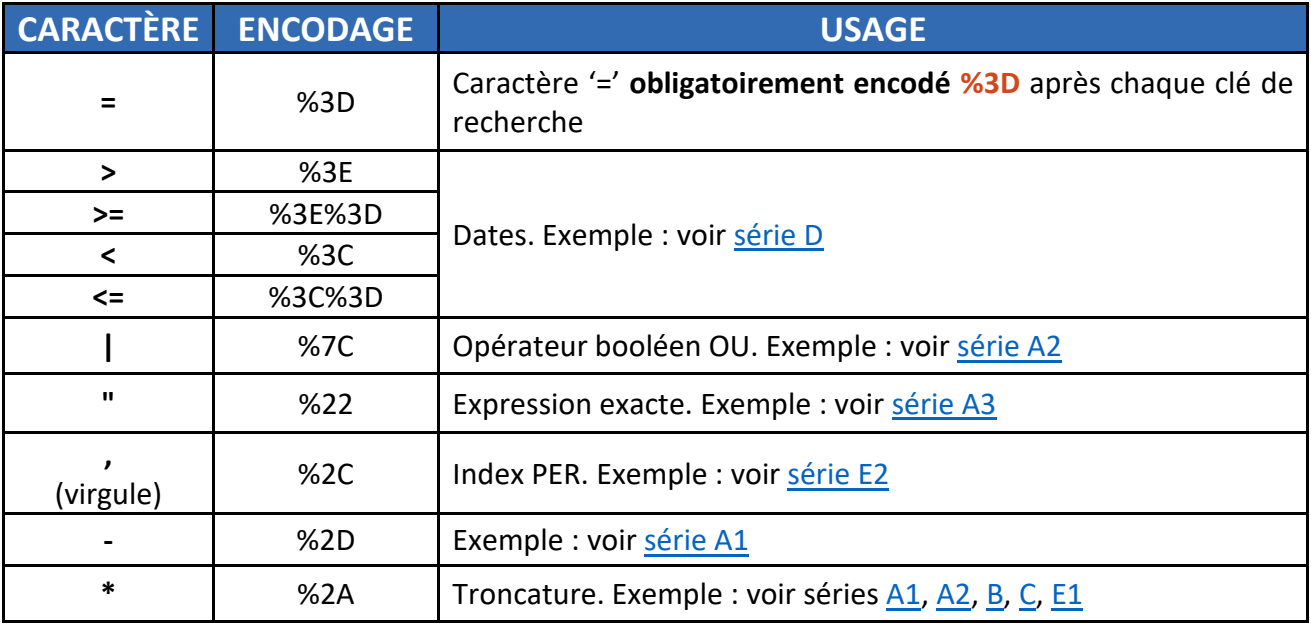

## <span id="page-5-0"></span>**Tableau récapitulatif des caractères spéciaux**

## <span id="page-6-0"></span>*SECTION 2 : EXEMPLES DE REQUÊTES*

De nombreux exemples sont présentés dans cette section. Ils illustrent la diversité des index du catalogue sudoc public et leur utilisation pour construire des requêtes plus spécifiques et obtenir des résultats plus ciblés.

Seul l'élément 'query' des exemples ci-après est donné. Lorsque cela est pertinent, les différentes façons de le formuler sont indiquées.

#### **URL DE BASE :**

**https://www.sudoc.abes.fr/cbs/sru/?operation=searchRetrieve&version=1.1&recordSchema=u nimarc&query=** 

## <span id="page-6-1"></span>**Série A - Exemples avec 1 index, 1 ou plusieurs termes de recherche avec ou sans troncature, expression exacte**

#### <span id="page-6-2"></span>**A1 - 1 index, 1 terme de recherche**

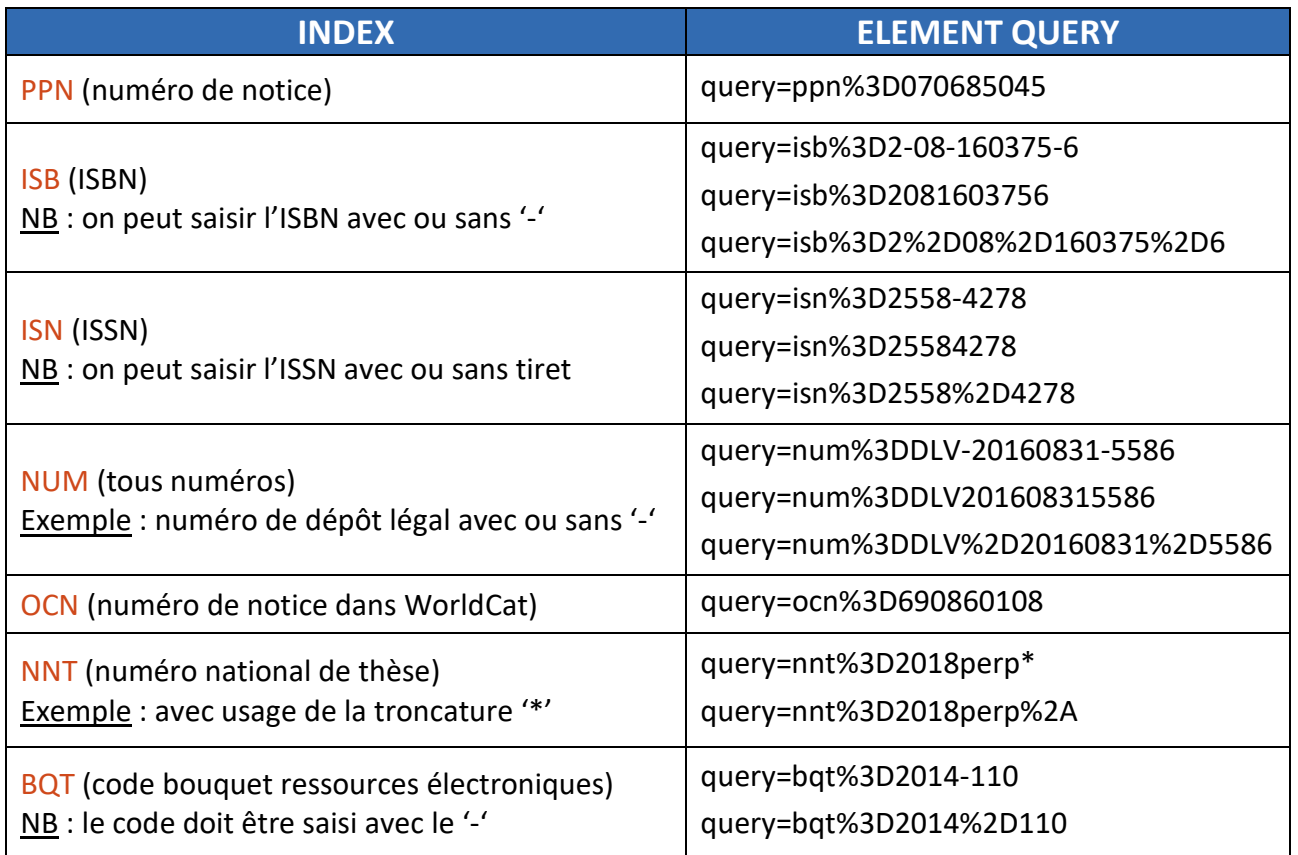

#### <span id="page-6-3"></span>**A2 - 1 index, 2 termes de recherche combinés par un 'ET' ou un 'OU'**

➢ *Notices comportant les termes « vents » et « sud » dans le titre (index Mots du titre MTI)* query=mti%3Dvents and sud query=mti%3Dvents+sud query=mti%3Dvents sud

- ➢ *Notices de thèses en biophysique soutenues à Lyon (index Note de thèse NTH)* query=nth%3Dbiophysique and lyon query=nth%3Dbiophysique+lyon query=nth%3Dbiophysique lyon
- ➢ *Notices comportant les termes « apocope » ou « apherese » dans le titre (index MTI)*  query=mti%3Dapocope or apherese query=mti%3Dapocope|apherese query=mti%3Dapocope%7Capherese
- ➢ *Notices des documents version française et anglaise dont le titre commence par « ouioui » (index Titre complet TCO) avec usage de la troncature*  query=tco%3Doui-oui\* or noddy\* query=tco%3Doui-oui\*|noddy\* query=tco%3Doui%2Doui%2A%7Cnoddy%2A

TCO est un index phrase, par conséquent il faut mettre le tiret '-' ou le remplacer par %2D ou encore utiliser la troncature. Exemple : tco%3Doui\*

#### <span id="page-7-0"></span>**A3 - Expression exacte**

- ➢ *Notices des documents qui contiennent l'expression « ocre jaune » (index Tous les mots TOU)* query=tou%3D"ocre jaune" query=tou%3D%22ocre jaune%22
- ➢ *Notices des ouvrages dont le résumé (index Résumé-Sommaire RES) contient l'expression « vers blancs »*

query=res%3D"vers blancs" query=res%3D%22vers blancs%22

➢ *Notices des ouvrages dont la note d'exemplaire Reliure ; Provenance ; Conservation (index RPC) contient l'expression « armes de Dominique Barnabé Turgot de Saint-Clair »*

query=rpc%3D"armes de Dominique Barnabé Turgot de Saint-Clair" query=rpc%3D%22armes de Dominique Barnabé Turgot de Saint-Clair%22

On peut utiliser la troncature si on ne connait pas l'expression exacte dans son intégralité. Exemple : query=rpc%3D"armes de Dominique\*"

## <span id="page-8-0"></span>**Série B - Exemples avec 2 index**

#### <span id="page-8-1"></span>**B1 - 2 index combinés par un 'ET'**

➢ *Notices des thèses électroniques version de soutenance (index Numéro source SOU) signalées au SCD d'Avignon (index RBC)* query=rbc%3D840079901 and sou%3Dstar\* query=rbc%3D840079901+sou%3Dstar\*

query=rbc%3D840079901+sou%3Dstar%2A

- ➢ *Notices du corpus cairn (index SOU) exemplarisées par l'Abes (index Numéro RCR RBC)*  query=rbc%3D341729901 and sou%3Dfrcairn\* query=rbc%3D341729901+sou%3Dfrcairn\* query=rbc%3D341729901+sou%3Dfrcairn%2A
- ➢ *Notices bibliographiques des ouvrages de l'auteur S. Lagerlöf (index Mots auteur AUT) et dont le titre contient le terme « troll » (index MTI)*

query=aut%3Dlagerlof and mti%3Dtroll query=aut%3Dlagerlof+mti%3Dtroll

#### <span id="page-8-2"></span>**B2 - 2 index combinés par un 'OU'**

- ➢ *Notices dont le sujet porte sur les abricots, termes en français (index Point accès sujet VMA) ou en anglais (index Mots sujet anglais MSA)* query=vma%3Dabricot\* or msa%3Dapricot\* query=vma%3Dabricot\*|msa%3Dapricot\*
	- query=vma%3Dabricot%2A%7Cmsa%3Dapricot%2A
- ➢ *Notices dont le sujet porte sur les antiviraux, termes en français (index VMA) ou en anglais (index Sujet MeSH anglais MEE)*

query=vma%3Dantivir\* or mee%3Dantivir\* query=vma%3Dantivir\*|mee%3Dantivir\* query=vma%3Dantivir%2A%7Cmee%3Dantivir%2A

## <span id="page-8-3"></span>**Série C - Exemples avec l'usage de l'opérateur 'SAUF'**

#### <span id="page-8-4"></span>**C1 - 1 index**

➢ *Notices des documents publiés dans une des collections « Dunod » sauf la collection « Dunod entreprises » (index Collection COL)*

query=col%3Ddunod not entreprises

➢ *Notices des thèses version de soutenance de la Polynésie française à l'exception des mémoires (index NTH)*

query=nth%3Dpolynesie not memoire

La recherche s'effectuant sur le même index il n'est pas nécessaire de répéter la clé de recherche.

Exemple : query=nth%3polynesie not memoire est équivalent à query=nth%3polynesie not nth%3Dmemoire

➢ *Notices des documents dont l'auteur est la collectivité « Insee » à l'exception de la « collectivité Insee Rhône Alpes » (index Organisme auteur ORG)*

query=org%3Dinsee not "insee rhone\*" query=org%3Dinsee not "insee rhone%2A" query=org%3Dinsee not %22insee rhone%2A%22

L'index ORG étant un index de type phrase, si le deuxième opérande est composé de plusieurs termes alors ils doivent être encadrés par " "

Si on utilise la forme complète de l'organisme il doit être encadré par " "

Si on ne connaît pas la forme complète, il faut utiliser la troncature.

Si le nom l'organisme comporte un tiret '-' il faut le mettre ou le remplacer par l'encodage correspondant.

Exemple : "insee rhone-alpes" ou "insee rhone%2Dalpes" ou %22insee rhone%2Dalpes%22

➢ *Récupérer les résultats à partir de la 20e notice :*

https://sudoc.abes.fr/cbs/sru/?operation=searchRetrieve&version=1.1&recordSchema=uni marc&**startRecord=20**&query=org%3Dinsee not "insee rhone\*"

➢ *Parcourir les résultats de 50 en 50 :*

Les 50 premiers résultats :

https://sudoc.abes.fr/cbs/sru/?operation=searchRetrieve&version=1.1&recordSchema=uni marc&**maximumRecords=50**&query=org%3Dinsee not "insee rhone\*"

Les 50 résultats suivants à partir du résultat 51 :

https://sudoc.abes.fr/cbs/sru/?operation=searchRetrieve&version=1.1&recordSchema=uni marc&**maximumRecords=50**&**startRecord=51**&query=org%3Dinsee not "insee rhone\*"

#### <span id="page-9-0"></span>**C2 - 2 index**

➢ *Notices des documents à propos du Horla (index TOU) à l'exception de l'œuvre de Maupassant (index AUT)*

query= tou%3Dhorla not aut%3Dmaupassant

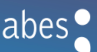

➢ *Notices des publications en série dont le titre abrégé commence par 'nat' (index Titre abrégé TAB) et qui ne sont pas publiées par Macmillan (index Editeur EDI)* 

query=tab%3Dnat\* not edi%3Dmacmillan query=tab%3Dnat%2A not edi%3Dmacmillan

- ➢ *Notices des publications en série du Plan de Conservation Partagée « pcdroit » (index PCP) qui ne sont pas des actes de congrès (index Forme Genre FGR)* query=pcp%3Dpcdroit not (fgr%3Dactes congres) query= pcp%3Dpcdroit not (fgr%3Dactes+congres) query=pcp%3Dpcdroit not fgr%3D(actes congres)
- ➢ *Notices des publications en série du Plan de Conservation Partagée « pcmed » (index PCP) dont le titre ne comporte pas de termes relatifs à l'orthodontie ou la dentisterie (index MTI)*

query=pcp%3Dpcmed not (mti%3Dorthod\* or dent\*) query=pcp%3Dpcmed not mti%3D(orthod\* or dent\*) query=pcp%3Dpcmed not mti%3D(orthod%2A or dent%2A)

## <span id="page-10-0"></span>**Série D – Exemples pour les dates avec la limitation APU**

Il n'est pas obligatoire d'encadrer une date ou un intervalle de dates avec les caractères " " ou l'encodage %22

## <span id="page-10-1"></span>**D1 - Dates simples**

**APU =** (égal)

➢ *Notices des documents publiés chez « Domino » en 2014 (index EDI)*

query=edi%3Ddomino and apu%3D2014 query=edi%3Ddomino+apu%3D2014 query=edi%3Ddomino+apu%3D%222014%22

#### **APU >** (strictement supérieur)

➢ *Notices des documents publiés chez « Domino » après 2010 (index EDI)*

query=edi%3Ddomino and apu%3D>2010 query=edi%3Ddomino+apu%3D>2010 query=edi%3Ddomino+apu%3D%3E2010

#### **APU >=** (supérieur ou égal)

On ne peut pas utiliser '**>=**'. La relation doit être décomposée en '**%3E%3D**' ou '**>%3D**'

➢ *Notices des documents publiés chez « Domino » (index EDI) à partir de 2010 :* query=edi%3Ddomino and apu%3D>%3D2010 query=edi%3Ddomino+apu%3D>%3D2010 query=edi%3Ddomino and apu%3D%3E%3D2010

#### **APU <** (strictement inférieur)

➢ *Notices des documents publiés chez « Domino » (index EDI) avant 2010* query=edi%3Ddomino and apu%3D<2010 query=edi%3Ddomino+apu%3D<2010 query=edi%3Ddomino+apu%3D%3C2010

#### **APU <=** (inférieur ou égal)

- On ne peut pas utiliser '**<=**'. La relation doit être décomposée en '**%3C%3D**' ou '**<%3D**'
- ➢ *Notices des documents publiés chez « Domino » (index EDI) avant 2010 (inclus)* query=edi%3Ddomino and apu%3D<%3D2010 query=edi%3Ddomino+apu%3D<%3D2010 query=edi%3Ddomino and apu%3D%3C%3D2010

#### <span id="page-11-0"></span>**D2 - Intervalles de dates**

➢ *Notices décrivant des œuvres qui ont reçu un « award » (index Note de récompense REC) et publiés entre 1995 inclus et 2000 inclus*

query=rec%3Daward\* and apu%3D1995-2000 query=rec%3Daward\*+apu%3D1995-2000 query=rec%3Daward\* and apu%3D%221995-2000%22

➢ *Les notices décrivant des travaux de recherche dont le programme de financement est labx (index Source de financement de la ressource FIR) et publiés après 2015 exclu et avant 2022 inclus*

query=fir%3Dlabx and apu%3D>2015 and apu%3D<%3D2022 query=fir%3Dlabx+apu%3D>2015+apu%3D<%3D2022 query=fir%3Dlabx+apu%3D%3E2015+apu%3D%3C%3D2022

➢ *Les notices des documents publiées chez Domino (index EDI) après 1980 exclu et avant 1990 exclu*

query=edi%3Ddomino and apu%3D>1980 and apu%3D<1990 query=edi%3Ddomino+apu%3D>1980+apu%3D<1990 query=edi%3Ddomino+apu%3D%3E1980+apu%3D%3C1990

## <span id="page-12-0"></span>**Série E : Exemples avec les limitations 'type de document', 'langue de la ressource' et 'pays de l'entité décrite'**

#### <span id="page-12-1"></span>**E1 - Limitation type de document (TDO)**

Voir liste des codes pour TDO en [annexe](#page-18-1)

➢ *Notices de thèses version de soutenance (limitation TDO) dont l'établissement de soutenance la Polynésie française (index NTH)*

query=nth%3Dpolynesie and tdo%3Dy query=nth%3Dpolynesie+tdo%3Dy

➢ *Notices décrivant des photographies (limitation TDO) représentant des phares mais pas des fanaux (index TOU)*

query=tou%3D(phare\* not fana\*) and tdo%3Di query=tou%3D(phare%2A not fana%2A)+tdo%3Di query=(tou%3Dphare\* not fana\*) and tdo%3Di

- ➢ *Notices de thèses version de soutenance dont le titre contient le terme 'primates' (index MTI) et ayant pour sujet les hominidés (index Mots sujets MSU)* query=mti%3Dprimates and msu%3Dhominides and tdo%3Dy query=mti%3Dprimates+msu%3Dhominides+tdo%3Dy
- ➢ *Notices décrivant des manuscrits (limitation TDO) dont le titre (index MTI) ou la zone pour le livre ancien (index Note de livre ancien LVA) contiennent le terme « memoires » et publiés avant 1800 (exclus) (limitation APU)*

query=lva%3Dmemoires or mti%3Dmemoires and apu%3D<1800 and tdo%3Df query=(lva%3Dmemoires or mti%3Dmemoires) and apu%3D<1800 and tdo%3Df query=lva%3Dmemoires|mti%3Dmemoires+apu%3D%3C1800+tdo%3Df

#### <span id="page-12-2"></span>**E2 - Limitation langue de la ressource (LAI / LAN)**

Voir liste des codes langues en [annexe](#page-18-3)

➢ *Notices bibliographiques des ouvrages en danois (index LAI) de l'auteur K. Blixen (index AUT) et dont le titre parle de l'Afrique » (index MTI)*

query=aut%3Dblixen and mti%3Dafri\* and lai%3Ddan query=aut%3Dblixen+mti%3Dafri\*+lai%3Ddan query=aut%3Dblixen+mti%3Dafri%2A+lai%3Ddan

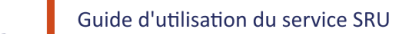

➢ *Notices bibliographiques des documents en italien (limitation LAN) de l'auteur Umberto Eco (index Nom de personne PER) publiés après 2015 (limitation APU)*

query=per%3Deco%2Cumberto and lan%3Dita and apu%3D>2015 query=per%3Deco%2Cumberto+lan%3Dita+apu%3D>2015 query=per%3Deco%2Cumberto+lan%3Dita+apu%3D%3E2015

L'index 'PER' étant un index phrase, le nom de l'auteur doit être saisi dans sa forme complète. La virgule doit être encodée %2C. Si l'on ne connait pas la forme complète, on peut utiliser la troncature. Exemple : eco\*

#### <span id="page-13-0"></span>**E3 - Limitation pays de l'entité décrite (PAI / PAY)**

Voir liste des codes pays en [annexe](#page-19-0)

➢ *Notices bibliographiques des ouvrages publiés en Belgique (limitation PAY) par les Presses Universitaires de France (index EDI) en 1991 (limitation APU)*

query=edi%3Dpuf and apu%3D1991 and pay%3Dbe query=edi%3Dpuf+apu%3D1991+pay%3Dbe query=edi%3Dpuf+apu%3D%221991%22+pay%3Dbe

➢ *Notices bibliographiques des ouvrages publiés en Suède (index PAI) par les Editions Pocket (index EDI) entre 2010 et 2020 (limitation APU)*

query=edi%3Dpocket and apu%3D2010-2020 and pai%3Dse query=edi%3Dpocket+apu%3D2010-2020+pai%3Dse query=edi%3Dpocket+apu%3D%222010-2020%22+pai%3Dse

➢ *Notices bibliographiques des ouvrages publiés au Japon (index PAI) par les Presses Universitaires de France (index EDI) entre 1950-1970 (limitation APU) à l'exception des ouvrages de la collection Quadrige (index COL)*

query=edi%3Dpuf not col%3Dquadrige and apu%3D1950-1970 and pai%3Djp query=edi%3Dpuf not col%3Dquadrige+apu%3D1950-1970+pai%3Djp query=edi%3Dpuf not col%3Dquadrige+apu%3D%221950-1970%22+pai%3Djp

## <span id="page-14-0"></span>*SECTION 3 : Annexes*

## <span id="page-14-1"></span>**Réponse à l'opération searchRetrieve**

Requête exécutée : query=aut%3Dblixen and mti%3Dafri\*

```
<?xml version="1.0" encoding="UTF-8" ?>
<?xml-stylesheet type="text/xsl" href="/cbs/sru/DB=2.1/?xsl=searchRetrieveResponse" ?>
<srw:searchRetrieveResponse>
   xmlns:srw="http://www.loc.gov/zing/srw/"
   xmlns:dc="http://purl.org/dc/elements/1.1/"
   xmlns:diag="http://www.loc.gov/zing/srw/diagnostic/"
   xmlns:xcql="http://www.loc.gov/zing/cql/xcql/">
   <srw:version>1.1</srw:version>  version du protocole SRU utilisé
   <srw:numberOfRecords>65</srw:numberOfRecords>  nombre total de notices répondant aux critères de 
                                                               recherche
   <srw:resultSetId>SIDa12fcb83-86fS2</srw:resultSetId>  identifiant du lot de résultats de la requête exécutée
<srw:records>  Encapsule l'ensemble des notices bibliographiques répondant aux critères de recherche
    ≺srw:record> ← Encapsule une notice bibliographique
       <srw:recordSchema>unimarc</srw:recordSchema>  Schéma utilisé
      <srw:recordPacking>xml</srw:recordPacking> ← Encapsulation du schéma
       <srw:recordData>
         <record>
                         1<sup>e</sup> notice bibliographique de la liste des résultats
                 ….
        </record>
       </srw:recordData>
       <srw:recordPosition>1</srw:recordPosition>  Position de la notice dans la liste des résultats
     </srw:record>
        ……
     <srw:record>
       <srw:recordSchema>unimarc</srw:recordSchema>
      <srw:recordPacking>xml</srw:recordPacking>
       <srw:recordData>
         <record>
                         65e et dernière notice de la liste des résultats
                 ….
        </record>
       </srw:recordData>
       <srw:recordPosition>65</srw:recordPosition>
    </srw:record>
</srw:records>
<srw:echoedSearchRetrieveRequest>  paramètres de la requête renvoyés par le serveur sous forme xml
     <srw:version>1.1</srw:version>
     <srw:query>aut%3Dblixen+and+mti%3Dafri*</srw:query>  requête exécutée
     <srw:xQuery>  Décomposition de la requête exécutée
       <xcql:triple>
         <xcql:boolean>
           <xcql:value>and</xcql:value> 
         </xcql:boolean>
         <xcql:leftOperand>
           <xcql:searchClause> 
             <xcql:index>aut</xcql:index>
             <xcql:relation>
               <xcql:value>=</xcql:value>
```
 </xcql:relation> <xcql:term>blixen</xcql:term> </xcql:searchClause> </xcql:leftOperand> <xcql:rightOperand> <xcql:searchClause> <xcql:index>mti</xcql:index> <xcql:relation> <xcql:value>**=**</xcql:value> </xcql:relation> <xcql:term>afri\*</xcql:term> </xcql:searchClause> </xcql:rightOperand**>** </xcql:triple> **</srw:xQuery>** <startRecord>1</startRecord> <maximumRecords>**10**</maximumRecords> **nombre de notices par page de résultats- (valeur par défaut)** <srw:recordPacking>xml</srw:recordPacking> <srw:recordSchema>**unimarc**</srw:recordSchema> <srw:stylesheet>/cbs/sru/DB=2.1/?xsl=searchRetrieveResponse</srw:stylesheet> **</srw:echoedSearchRetrieveRequest> <diag:diagnostics> information de diagnostique d'erreur générée durant l'exécution de la requête** <diag:uri>info:srw/diagnostic/1/0</diag:uri> **</diag:diagnostics> <srw:extraResponseData> informations complémentaires sur le profile SRU implémenté** <!--<rob:authenticationToken

 xmlns:rob="info:srw/extension/2/auth-1.0">U10178,Klecteurweb,D2.1,Ea12fcb83- 86f,I250,B341720009+,SY,QDEF,A%5C9008+1,,J,H2-26,,29,,34,,39,,44,,49-50,,53-78,,80- 87,NLECTEUR+PSI,R193.52.26.94,FN</rob:authenticationToken>--> <rob:authenticationToken xmlns:rob="info:srw/extension/2/auth-1.0">U11506,Klecteursru,D2.1,Ed309d1e2- 0,I1,B341720001+,SY,A%5C9008+1,,J,H2-26,,29,,34,,39,,44,,49-50,,53-78,,80- 87,NLECTEUR+WEBSRU,Rzcuivre.sudoc.abes.fr,FN </rob:authenticationToken> <mg:resultGrouping xmlns:mg="info:srw/extension/5/metadata-grouping-v1.0"> </mg:resultGrouping>  **</srw:extraResponseData> </srw:searchRetrieveResponse>**

SRU Diagnostics List : voir ressource [LOC](https://www.loc.gov/standards/sru/diagnostics/diagnosticsList.html#general)

#### <span id="page-16-1"></span><span id="page-16-0"></span>**Les index**

- L'utilisation des index de type phrase, nécessite la saisie de la forme complète du terme de recherche. Si on ne la connait pas, il faut alors employer la troncature '\*' ou son encodage %2A
- Si un terme correspond à la clé de recherche d'un index, il doit alors être mis entre **" "**

#### Exemples :

 $\triangleright$  Recherche de documents en persan

**per** est le code langue pour le persan et aussi la clé de recherche de l'index nom de personne.

query=rbc%3D751052115 and lai%3D**"per"** query=rbc%3D751052115 and lai%3D**%22per%22**

➢ Recherche de documents sur le col du Galibier

**col** est la clé de recherche de l'index collection.

query=mti%3D**"col"** and galibier query=mti%3D**%22col%22** and galibier

(Voir liste des index page suivante)

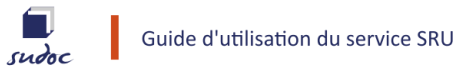

Liste des index et des clés de recherche correspondantes :

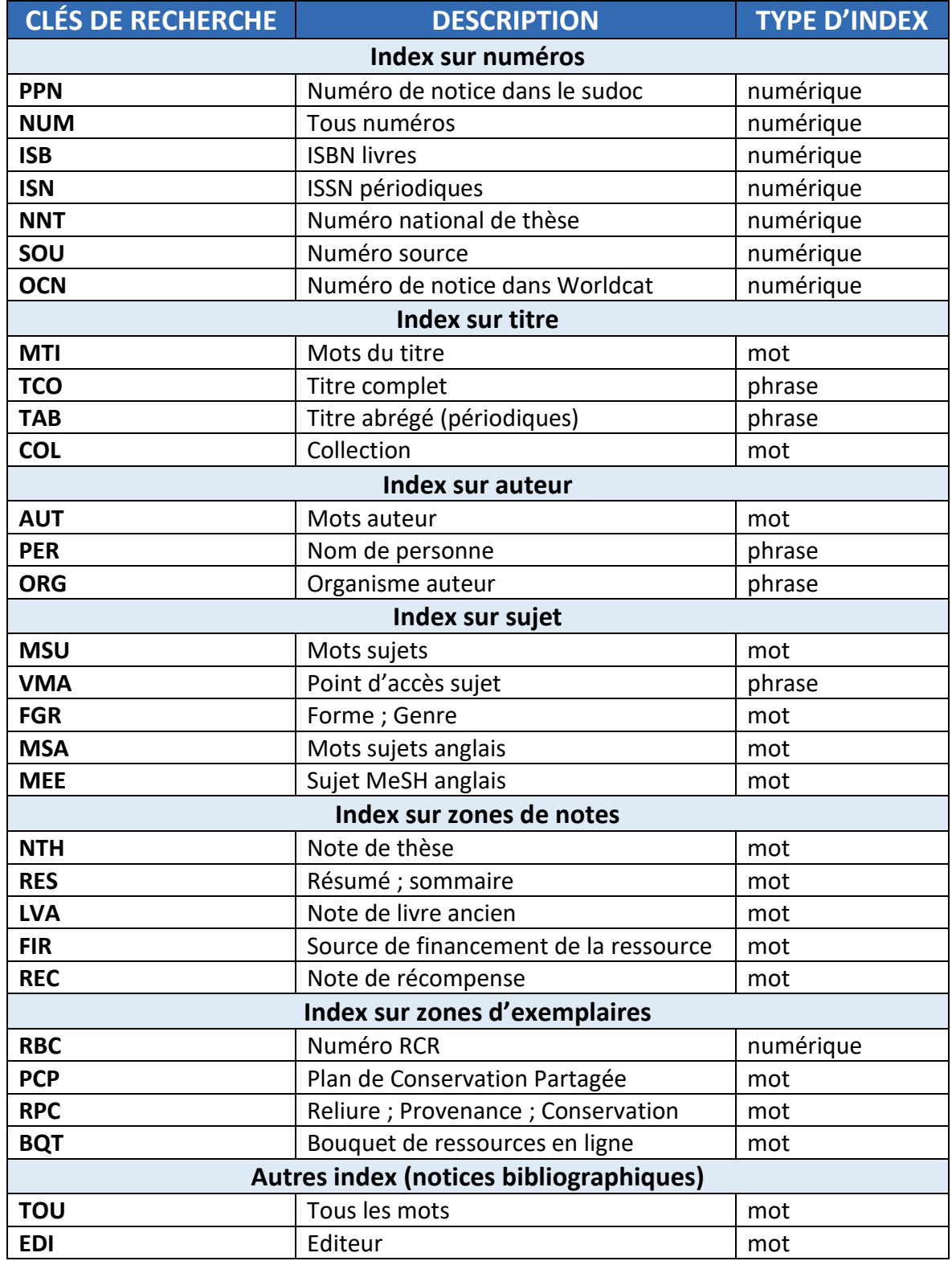

## <span id="page-18-1"></span><span id="page-18-0"></span>**Type de document : TDO**

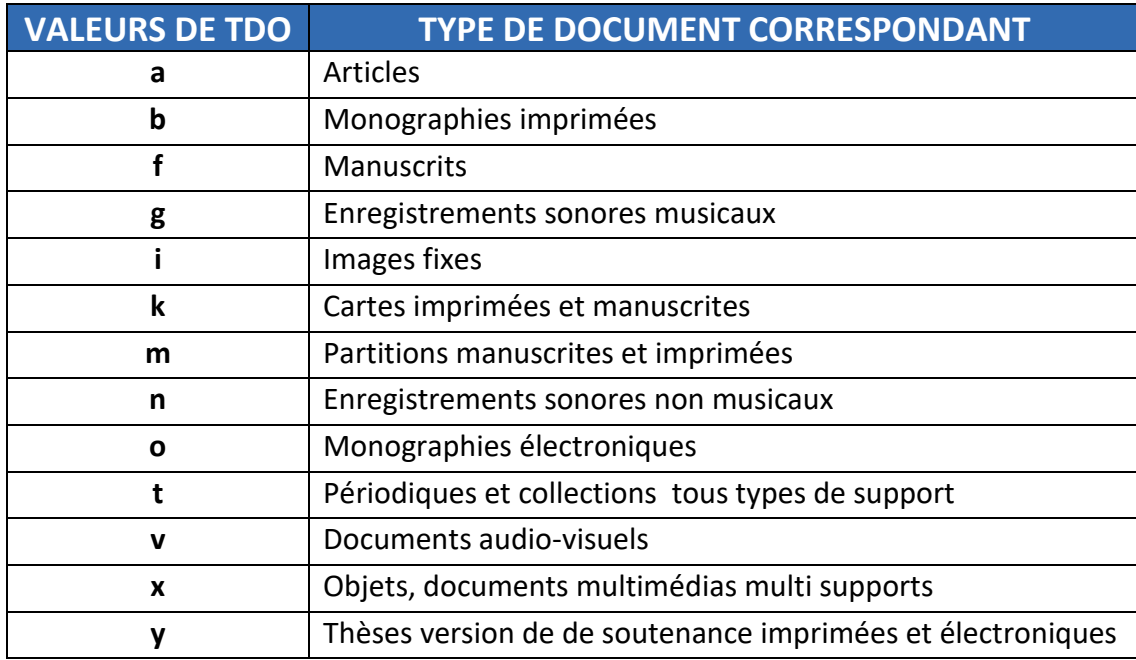

## <span id="page-18-3"></span><span id="page-18-2"></span>**Langue de la ressource : LAI / LAN**

Pour restreindre une recherche à une langue en particulier à partir de son code, il faut utiliser l'index **LAI** à l'exception de **10 langues** pour lesquelles il faut utiliser la limitation **LAN**

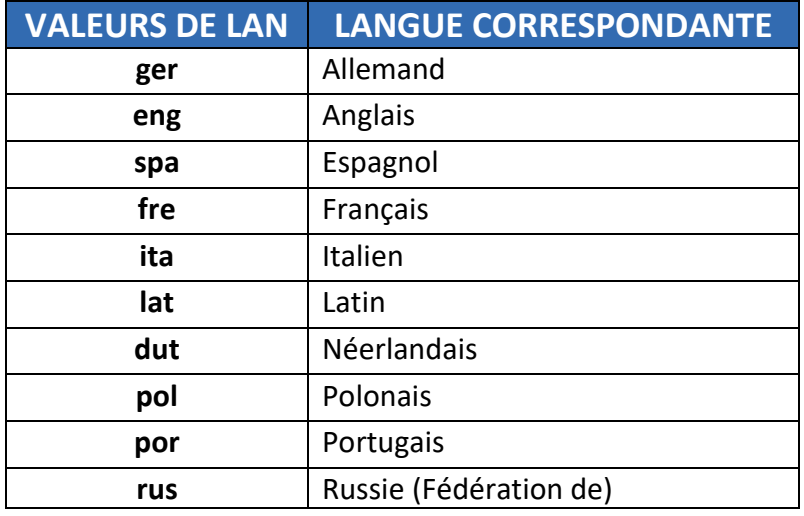

Pour les valeurs de **LAI** voir la liste des codes langues : [ISO 639-2](https://documentation.abes.fr/sudoc/formats/CodesLangues.htm#TOP) et [ISO 639-3](https://documentation.abes.fr/sudoc/formats/CodesLanguesISO639-3.htm#TOP)

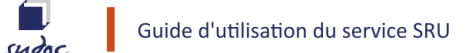

## <span id="page-19-0"></span>**Pays de l'entité décrite : PAI / PAY**

Pour restreindre une recherche à un pays en particulier à partir de son code, il faut utiliser l'index P**AI** à l'exception de **11 pays** pour lesquels il faut utiliser la limitation **PAY**

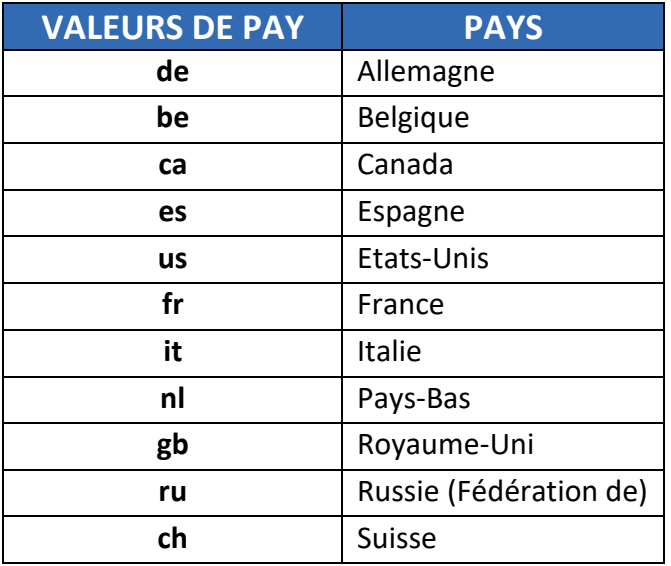

Pour les valeurs de **PAI** voir la liste des codes pay[s ISO 3166](https://documentation.abes.fr/sudoc/formats/CodesPays.htm#TOP)

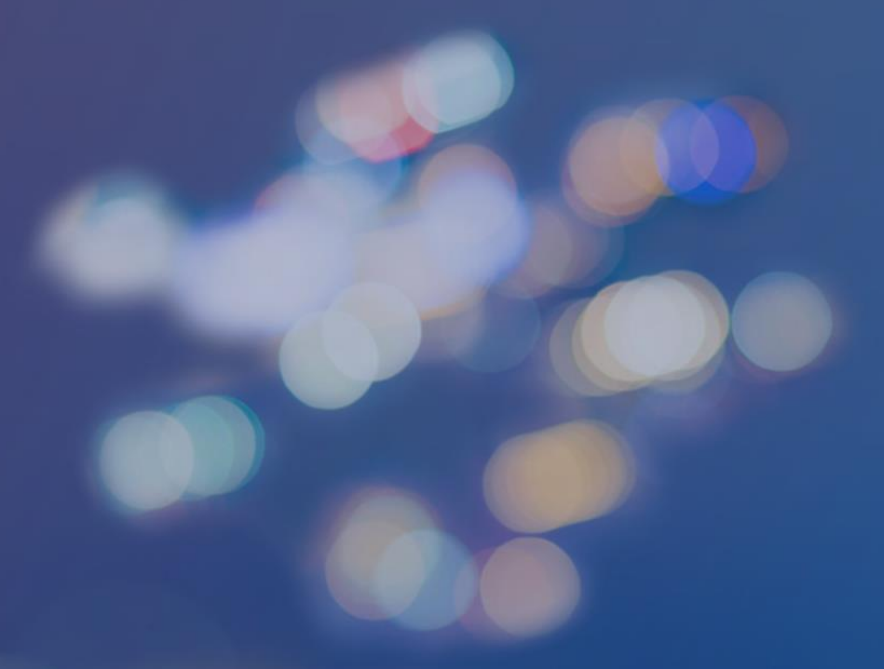

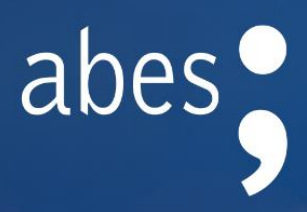

Dossier réalisé par le Département Métadonnées et Services aux Réseaux

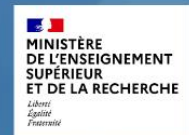

Agence bibliographique de l'enseignement supérieur 227 avenue du Professeur Jean-Louis Viala - CS 84308 - 34193 Montpellier Cedex 5 - Tél. 04 67 54 84 10